## Petits correctifs…

GIF-1001 Ordinateurs: Structure et Applications, Hiver 2016 Jean-François Lalonde

## PC

- Qu'arrive-t-il si on met une valeur dans PC qui n'est pas un multiple de 4?
	- Par exemple:

ADD PC, PC, #2

• Ma réponse: « on essaierait d'accéder à du contenu qui chevaucherait les espaces mémoire de 4 octets »

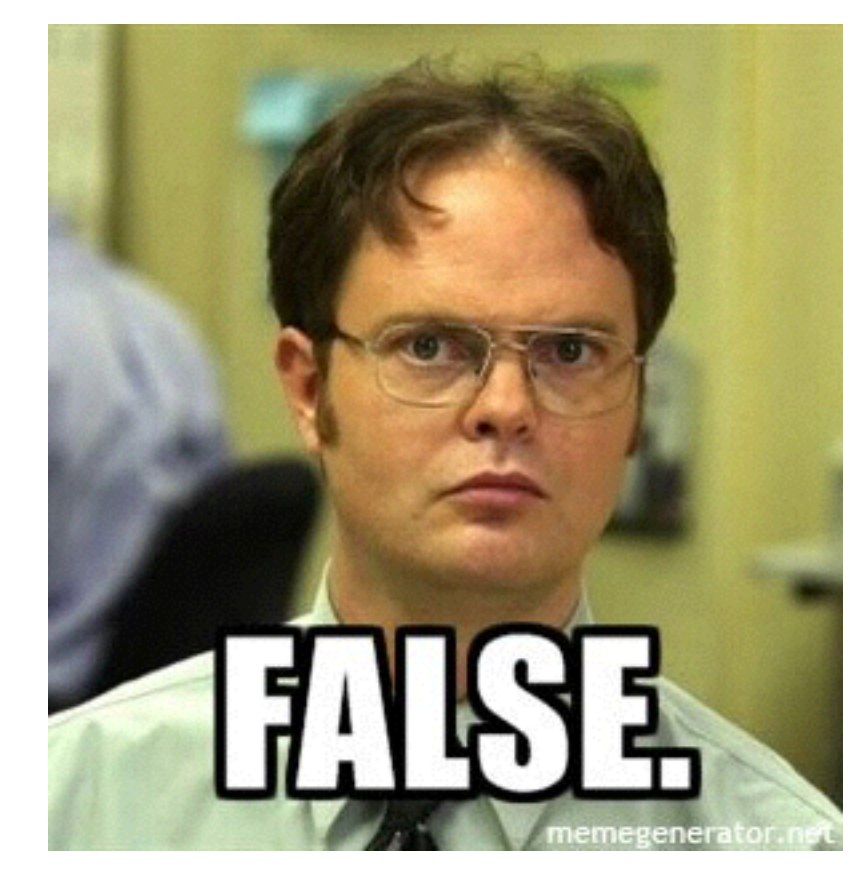

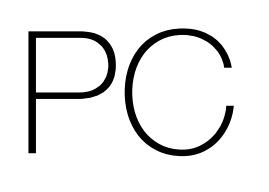

- Les deux derniers (LSB) bits de PC **sont ignorés**!
	- Donc seules les puissances de 4 sont possibles.

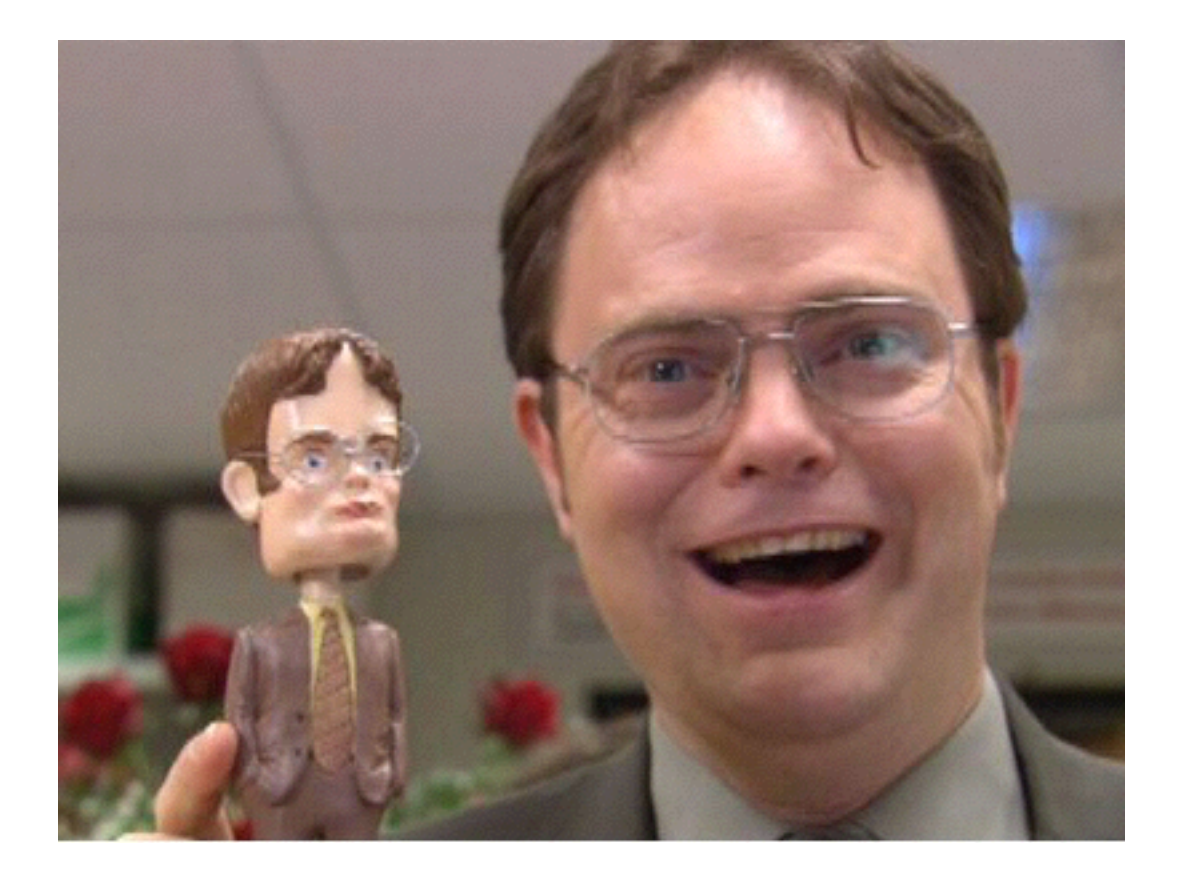

## PUSH / PC

• Lors d'un PUSH, les registres sont empilés de *droite à gauche*, donc du *plus grand au plus petit* numéro de registre

PUSH {R0, R1, R2, LR}

• Lors d'un POP, les registres sont dépilés de *gauche à droite*, donc du *plus petit au plus grand* numéro de registre

POP {R0, R1, R2, LR}

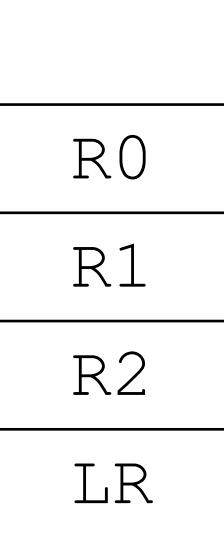